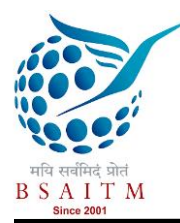

# Investigation of Network Simulation Tools and Comparison Study: NS3 vs NS2

Rajan Patel

Ph.D. Scholar, Faculty of Technology, RK. University, Rajkot Assistant Professor, Sankalchand Patel College of Engineering, Visnagar, Gujarat, India.

Dr. Pariza Kamboj

Sarvajanik College of Engineering & Technology, Surat, Gujarat, India.

**Abstract – Establishing and implementation of a whole network in real time scenario is very difficult. It is too much time consuming and costly to deploy a complete test bed component containing multiple networks (computers, routers and data links) to validate and verify a certain network protocol or a specific network algorithm for wired and wireless network. A widespread methodology is used for verifying, testing and analyzing the results of network based on network simulation. A network simulation is a technique where the program models the behavior of a network either by calculating the interaction between the different network entities (hosts, packets, etc.) using mathematical formulas, or actually capturing and playing back observations from a production network. The network simulation is performed by network simulation tool is referred to as network simulator. A network simulator is a piece of software or hardware that predicts the behavior of a network without an actual network being present. During the past years, varieties of network simulation tools have been developed in the field of communication. In this paper, network simulation tools namely NS3, NS2, OMNet++, NetSim, OPNET, REAL, J-Sim, QualNet have been compared and a comparison study between two simulators namely NS3 and NS2 has been conducted.**

**Index Terms – J-Sim, Network Simulator, NetSim, NS2, NS3, OMNet++, OPNET, QuealNet, REAL, Simulation.**

This paper is presented at International Conference on Recent Trends in Computer and information Technology Research on 25<sup>th</sup>& 26<sup>th</sup> September (2015) conducted by B. S. Anangpuria Instituteof Technology & Management, Village-Alampur, Ballabgarh-Sohna Road,Faridabad.

# 1. INTRODUCTION

Networking community is largely depending on simulation to evaluate the behaviour and performance of network protocols for various networks [1]. Simulators are good option to negotiation the cost and complexity and gives precise results. The simulator can use for different field of technology like science, engineering, and other application fields for different purposes. It is computer assisted simulation model based on hypothetical and real-life objects or activities on a computer for verifying studied to see how the system working and functioning.

A network simulation is a technique where a program models the behaviour of a network either by calculating the interaction between the different network entities (hardware/software) using mathematical formulas for capturing and playing back observations from a production network [2]. The network simulation is performing by network simulation tool which is referred as network simulator. A network simulator is a part of software or hardware that predicts the behaviour of a network, exclusive of an actual network being present [2]. Network simulators are used by people from different areas for different purposes (design, simulate, verify, and analyze the performance of different networks protocols) [3].

Establishing and implementation of a whole network in real time scenario is very difficult. To deploy a complete test bed which containing multiple networked (computers, routers and data links) to validate and verify a certain modelled network protocol or a specific network algorithm for wired and wireless network is time consuming and costly. With the help of network simulators, the real world networks can try to model. After that the features of the modelled network can be changed and the corresponding results can be analyzed. When a simulation program is used in conjunction with live applications and services in order to observe is referred as network emulation [2].

The rest of paper is organized as follow: the second section is the investigation and classification of various simulation tools, the third section is the comparison study of NS3 and NS2 simulator and finally concluded in last section.

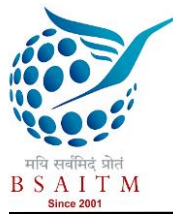

## 2. SIMULATION TOOLS INVESTIGATION

During the last years, varieties of network simulation tools have been developed in the field of communication engineering. We reviewed the network simulation tools, namely, NS3, NS2, OMNet++, NetSim, OPNET, REAL, J-Sim, QualNet.

#### 2.1. NS3

NS3[4][5] is a discrete event network simulator, primarily focus for research and educational use. NS3 is free software under the GNU GPLv2 license, which is publicly available for use. NS3 encourages the development of simulation models which are sufficiently realistic to allow NS3 to be used as a real-time network emulator which can be interconnect with the real world and which allows many existing real-world protocol implementations to be reused within NS3. The NS3 simulation core supports research on both IP and non-IP network. Majority of its users mainly focus on wireless/IP simulations which involve models for layers 1 and 2 and variety of static or dynamic routing protocols such as OLSR and AODV for IP-based applications.

NS3 also supports a real-time scheduler that facilitates a number of "simulation-in-the-loop" use cases for interacting with actual systems. For instance, users can send and receive NS3 generated packets on real network devices, and NS3 can work as an interconnection framework between virtual machines.

## 2.2. NS2

NS2[6] is discrete event [7] network simulator which composed of C++ code, which is used to model the behaviour of the simulation nodes, and OTcl scripts that handle the simulation and specify the network topology. This design choice was originally made to avoid unnecessary recompilations if changes are made to the simulation set-up. The frequent recompilation of programs was indeed timeconsuming and slowed down the research cycle when the first version (Back in 1996) of NS2 was released.

## 2.3. OMNet++

OMNeT++ [8] is a discrete event [9] extensible, modular, component-based C++ simulation library and framework. The domain-specific functionality for sensor networks [10], wireless ad-hoc networks, peer-to-peer network, Internet protocols, optical switch and storage area network [11] are supported. OMNeT++ is an eclipse based IDE graphical runtime environment [9]. The extensions are handle real-time simulation, network emulation, alternative programming (Java, C#, C), and database integration.

## 2.4. NetSim

NetSim[12] is a one more discrete event simulator which was developed by Tetcos. It is mainly used for network lab experimentation. It supports major technologies like wireless (LAN, Wi-Max, MANET, WSN, Wi-Fi), MPLS, QoS, VoIP, TCP, IP, etc. It serves as the interface between user's code and NetSim's protocol libraries and simulation kernel. NetSim protocol libraries are available in open C code for alteration. It also support the debugging ability with breakpoints and checkpoints during simulation through that user can perform single-step, step-in, step over observation [13].

## 2.5. OPNET

OPNET comes with GUI for the topology design. It allows for practical simulation of networks, with performance data collection and display modules [16]. It is high-fidelity discrete event simulation models for technologies like IPv6, LTE, MPLS, UMTS, 802.16 (WiMax). It facilitate simulation, analysis and design of networks, protocols, devices, and applications (terrain modeling, system-in-the-loop, 3D network visualizer, app transaction xpert models application transactions) [14][15].

## 2.6. REAL

Mainly, the REAL is intended for studying the dynamic behaviour of flow and congestion control schemes in packet switching network. It provides users with a way of specifying such networks and to observe their behaviour. It has approximate thirty modules which are written in C. It can emulate the several well-known flow control protocols and fives scheduling. The simulator takes as an input of scenario with topology, protocols, and workload and control parameters. It creates as an output statistics like the amount of packets sent by each source, the queuing delay at each queuing point, and the number of dropped and retransmitted packets. The GUI allows users to rapidly build simulation scenarios with drag and draw interfaces [17].

## 2.7. J-Sim

J-Sim [18] is an object oriented based library for discrete-time process-oriented simulation. The main application area is queuing network simulation. J-Sim is in Java language. It also supports Perl, Tcl, or Python scripting interface for integration [19], [20].

# 2.8. QuelNet

QualNet [21] is about planning, testing and training tool that imitates the behavior of actual network. It provides a

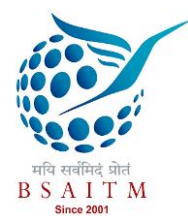

complete atmosphere for designing protocol, creating and animating network scenario, and analyzing performance. It is a GUI based tool for designing and visualization. In design mode, can set up various connection of network, subnets, define mobility patterns of wireless of network nodes using intuitive, click and drag operation. Use can customize the QualNet's protocol, application layer traffic and services which run for the network. In visualize mode, user can perform in-depth visualization and analysis of a network scenario and can generate dynamic graphs [22].

The above network simulation tools are classified and compared based on different criteria: commercial or free, type supporting platform etc. in Table I.

## 3. NS3 VS NS2

NS3 is built in C++ with library to link statically or dynamically. C++ wrapped by Python scripting language which is optional in NS2. Python script use for simulation and emulation of NS3 modules. C++ is speedy to run but slower to modify for protocol execution. While the OTcl runs much slower but can be changed very speedily and interactively for simulation and configuration of protocol in NS2. Hence NS2 required much resource and lots of tools to make network

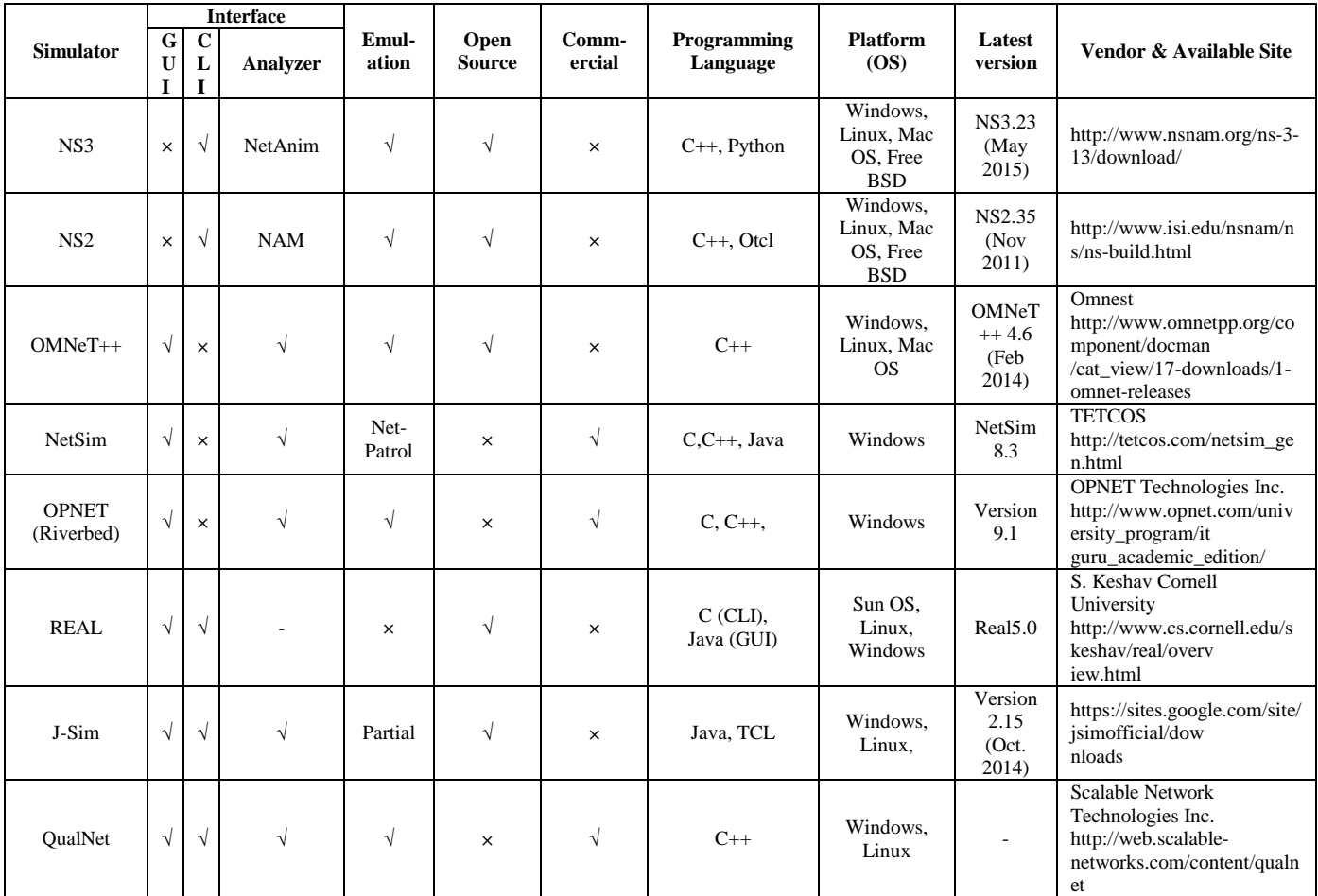

Table 1 Classification of Simulation Tools

of interface (GUI and/or CLI), does it support real time traffic/emulation mode, supporting programming language,

scenarios. Note that NS2 source codes created on NS2 is not

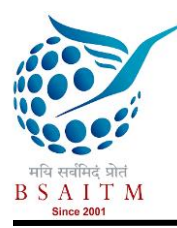

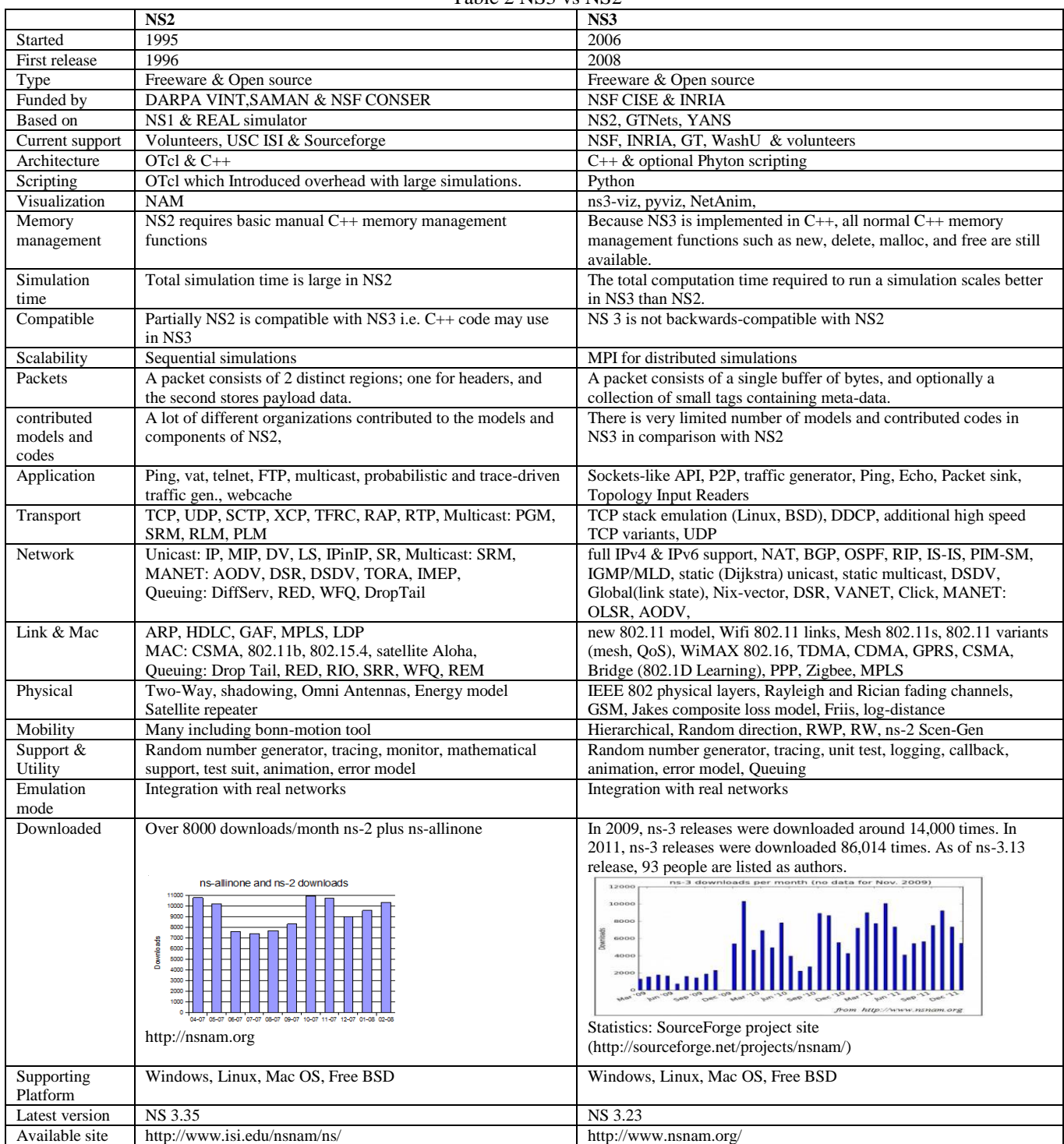

## Table 2 NS3 vs NS2

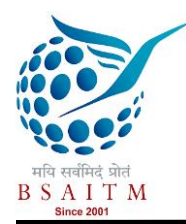

capable to be reused for actual execution while the NS3 allows the users to work on source code for implementation and can reuse in real execution [23].

Two discrete event simulators NS3 and NS2 are compared based on platform, language, architecture, layers, memory, visualization, simulation time etc. The main comparisons between NS3 and NS2 are demonstrated in Table II [24].

#### 4. CONCLUSION

Many network simulators are presented in the field of communication. Among them NS2, NS3 and OMNeT++ are frequently used for simulation. As the rich set of models for NS2, still needs to be ported from NS2 to NS3. OMNeT++ can be considered as viable alternative. Furthermore, OMNeT++ provides a rich GUI interface and an abstract modeling language. NS2 and NS3 are also abstract modeling language and CLI based source code for the development of the whole simulation. As compare to OPENet++, the NS2 and NS3 have greater contributors and community even if these simulators are not supporting the GUI mode. However, based on comparative study, it shows that NS3 may better than NS2 in features.

In conclusion, the issue of which simulator to use is a difficult and the answer is mainly dependent on the exact use-case. However, if scalability is the main criteria, NS3 and OMNeT++ are smart options. Hope this review shows to be a good reference source for community who feel difficult to choose the suitable network simulators for their work.

#### **REFERENCES**

- [1] S. Mehta, N. Ullah, M.H. Kabir, M. N. Sultana and Kyung Sup Kwak, "A Case Study of Networks Simulation Tools for Wireless Networks," *IEEE 3rd Asia International Conference on Modelling & Simulation*; Bali, pp. 661-666, May 2009.
- [2] Network simulation [Online]. Available: http://en.wikipedia.org/wiki/Network\_simulation
- [3] Jianli Pan, Raj Jain, A Survey of Network Simulation Tools: Current Status and Future Developments, Projcet report.
- [4] NS3 Official Website: [Online]. Available : http://www.nsnam.org
- [5] George F. Riley and Thomas R. Henderson, "The ns-3 Network Simulator," *Modeling and Tools for Network Simulation*, Springer, pp 15-34, 2010.
- [6] Elias Weingartner, Hendrik vom Lehn and Klaus Wehrle, "A performance comparison of recent network simulators," *IEEE International Conference on Communications*; Dresden, pp.1-5, 14-18 June 2009.
- [7] P. Pablo Garrido, Manuel P. Malumbres and Carlos T. Calafate, "ns-2 vs. OPNET: a comparative study of the IEEE 802.11e technology on MANET environments," *ACM 1 st International conference on Simulation tools and techniques for communications, networks and systems & workshops*, Belgium, 2008.
- OMNET++ discrete event simulator. [Online]. Available: http://www.omnetpp.org
- [9] Andras Varga, "Using the OMNeT++ Discrete Event," *IEEE Transaction on Education*, Vol. 42, No. 4, November 1999.
- [10] E. Egea-López, J. Vales-Alonso, A. S. Martínez-Sala, P. Pavón-Mariño and J. García-Haro, **"**Simulation Tools for Wireless Sensor Networks," *Summer Simulation Multiconference,* IEEE, pp. 2-9*,* 2005.
- [11] András Varga and Rudolf Hornig "An Overview of The OMNet++ Simulation Environment," *IEEE 1st International conference*, *on Simulation tools and techniques for communications, networks and systems & workshops,*pp. 1-10, 2008.
- [12] NetSim Wekipedia: [Online]. Available: http://en.wikipedia.org/wiki/NetSim
- [13] NetSim official: [Online]. Available: http://www.tetcos.com
- [14] OPNET [Online] Availabe: http://www.opnet.com/university\_program/teaching\_with\_opnet/textbo oks\_and\_materials/index.html
- [15] OPNET Wikipedia [Online]. Available: http://en.wikipedia.org/wiki/OPNET,
- [16] Shabana Razak, Mian Zhou and Sheau-Dong Lang, "Network Intrusion Simulation Using OPNET," In *OPNETWORK Conference*. pp. 1-5, September 2002.
- [17] REAL: [Online]. Available:
- http://www.cs.cornell.edu/skeshav/real/overview.html [18] Jaroslav Kacer, J-Sim – A Java-based Tool for Discrete Simulations,
- Technical Report No. DCSE/TR-2001-05, September, 2001.
- [19] J-Sim official site: [Online]. Available: https://sites.google.com/site/jsimofficial/
- [20] Ahmed Sobeih, Wei-Peng Chen, Jennifer C. Hou, Lu-Chuan Kung, Ning Li, Hyuk Lim, Hung-Ying Tyan, and Honghai Zhang, "J-Sim: A simulation and emulation environment for wireless sensor networks," IEEE Wireless Communications Magazine, Vol. 13, No. 4, pp. 104-119, August 2006.
- [21] Broch, Josh, David A. Maltz, David B. Johnson, Yih-Chun Hu, and Jorjeta Jetcheva. "A performance comparison of multi-hop wireless ad hoc network routing protocols." In *Proceedings of the 4th annual ACM/IEEE international conference on Mobile computing and networking*, pp. 85-97, 1998.
- [22] QuelNet: [Online]. Available: http://web.scalablenetworks.com/content/qualnet
- [23] N. Kamoltham, K.N. Nakorn and K. Rojviboonchai, "From NS-2 to NS-3 - Implementation and evaluation," *IEEE Computing, Communications and Applications Conference*, Hong Kong, pp. 35-40, Jan. 2012.
- [24] Patel Rajan, Pariza Kamboj, Patel Nimisha, "A Comparative Study and Simulation of AODV MANET Routing Protocol in NS2 & NS3",  $1^{st}$ *IEEE & 8th International Conference on Computing for Sustainable Global Development (INDIACom 2014)*, ISSN 0973-7529, pp. 889 – 894, March 2014.

Authors

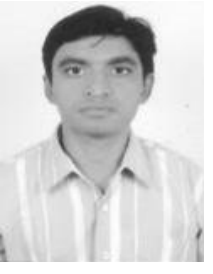

**Rajan Patel:** Currently he is pursuing Doctoral Research in the area of Mobile Ad Hoc Networks from RK. University, Rajkot, India. He has received Bachelor's of Engineering degree in Computer Engineering from Saurashtra University, Rajkot, India in 2004 and Masters of Technology degree in Computer Engineering from S.V. National Institute of Technology, Surat, India in 2009.Presently he is working as an Assistant Professor in the department of Computer Engineering, Sankalchand Patel College of

Engineering, Visnagar, India. He has more than 10.11 years of total experience and published more than fifteen research publications in

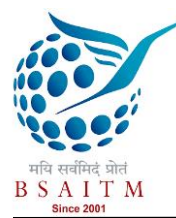

Journal of Network Communications and Emerging Technologies (JNCET) [www.jncet.org](http://www.jncet.org/) Volume 5, Special Issue 2, December (2015)

International Journals, IEEE, Science Direct International conferences. His primary research area includes Security in Mobile Ad Hoc Networks.

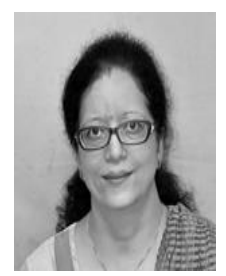

**Dr. Pariza Kamboj**: Currently working as a Head and Professor in the department of Computer Engineering, Sarvajanik College of Engineering and Technology, Surat, India. She has more than eighteen years of experience and more number of research publications in International Journals, IEEE and International Conferences with diversified areas. She delivered the many expert talk and also acted as a reviewer of various national and international conferences and journals. Her areas of interest are Mobile Ad-hoc

Networks, Computer Networks, Mobile Computing and Pervasive Computing.